### DO! NOT! TRACK!

Workshop for Firefox

Anton, Cryptoparty Graz

CC BY-NC-SA 4.0 (w/o product logos)

#### 2015-04-25 Linuxtage Graz, FH Joanneum

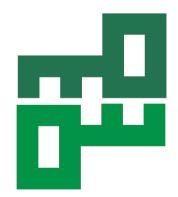

**Anton** <u>PGP-key and Fingerprint</u> 2048R, 2014-02-27 A727 CC1E 08AD F9F3 9C43 E650 BFE1 E2F8 8AF5 A989

# Countermeasures against webtracking for Firefox (setting named "DNT1", see the study)

If possible: Use Firefox ESR (higher frequency!)

Only search engines:

Ixquick, DuckDuckGo, Qwant, Startpage

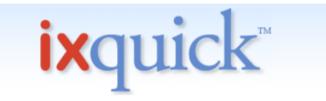

die diskreteste Suchmaschine der Welt

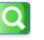

Zu Firefox hinzufügen | Als Startseite einrichten

=> promise of data
protection (one needs
to believe that ...)

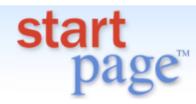

die diskreteste Suchmaschine der Welt

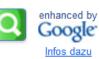

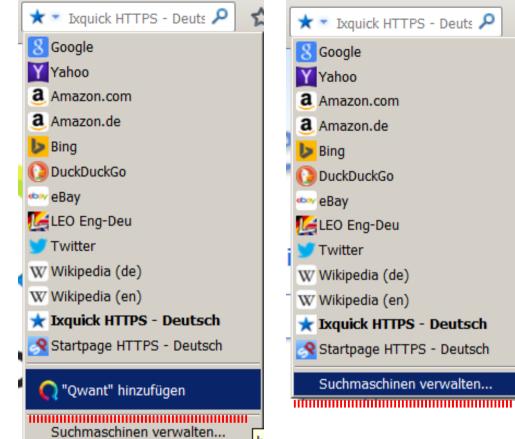

# 🛨 Ixquick HTTPS - Deutsch Startpage HTTPS - Deutsch Suchmaschinen verwalten...

#### Liste der Suchmaschinen verwalten

Momentan sind folgende Suchmaschinen installiert: Schlüsselwort Name 8 Google DuckDuckGo 📩 Ixquick HTTPS ... Schlüsselwort bearbeiten... 옷 Startpage HTT... Nach oben 📿 Qwant.com Nach unten Entfernen Suchvorschläge anzeigen Weitere Suchmaschinen hinzufügen... Vorgaben wiederherstellen Abbrechen OK

X

# Only 3 local standard fonts (less data broadcastet, smaller fingerprint)

| nstellungen         |                                                                  |                |                                                                                                    |                                                                                                    |                                                                                                    |                                                                                                    |                                                                                                    |
|---------------------|------------------------------------------------------------------|----------------|----------------------------------------------------------------------------------------------------|----------------------------------------------------------------------------------------------------|----------------------------------------------------------------------------------------------------|----------------------------------------------------------------------------------------------------|----------------------------------------------------------------------------------------------------|
|                     |                                                                  | <b>页</b>       |                                                                                                    | 90                                                                                                    |                                                                                                    | $\bigcirc$                                                                                                    | ١.                                                                                                    |
| Allgemein           | Tabs                                                             | Inhalt         | Anwendungen                                                                                                    | Datenschutz                                                                                                    | Sicherheit                                                                                                    | Sync                                                                                                    | Erweitert                                                                                                    |
|                     | Fenster bl                                                       | ockieren       |                                                                                                    |                                                                                                    |                                                                                                    |                                                                                                    | <u>A</u> usnahmen                                                                                                    |
| Schriftarten        | & Farben-                                                        |                |                                                                                                    |                                                                                                    |                                                                                                    |                                                                                                    |                                                                                                    |
| <u>S</u> tandard-Sc | hriftart:                                                        | Times Nev      | v Roman                                                                                                    |                                                                                                    | ▼ <u>G</u> rö                                                                                                    | ße: 16                                                                                                    | ▼ <u>E</u> rweitert                                                                                                    |
|                     |                                                                  |                |                                                                                                    |                                                                                                    |                                                                                                    |                                                                                                    | <u>F</u> arben                                                                                                    |
| Sprachen —          |                                                                  |                |                                                                                                    |                                                                                                    |                                                                                                    |                                                                                                    |                                                                                                    |
| Bevorzugte S        | Sprachen f                                                       | für die Dars   | stellung von <u>W</u> ebsi                                                                                                | tes wählen                                                                                                    |                                                                                                    |                                                                                                    | <u>W</u> ählen                                                                                                    |
|                     | Allgemein Allgemein C Pop-up-l Schriftarten Standard-Sc Sprachen | Allgemein Tabs | Allgemein Tabs Inhalt<br>Pop-up-Fenster blockieren<br>Schriftarten & Farben<br>Standard-Schriftart: Times New<br>Sprachen | Allgemein Tabs   Inhalt Anwendungen     Inhalt Anwendungen     Schriftarten & Farben   Standard-Schriftart: Times New Roman   Sprachen | Allgemein Tabs     Inhalt     Anwendungen        Datenschutz     Datenschutz     Schriftarten & Farben     Standard-Schriftart:   Times New Roman | Allgemein Tabs   Inhalt Anwendungen   Datenschutz   Sicherheit   Schriftarten & Farben Standard-Schriftart: Times New Roman    Image: Sprachen | Allgemein       Tabs       Inhalt       Anwendungen       Datenschutz       Sicherheit       Sync         Image: Schriftarten & Farben       Standard-Schriftart:       Times New Roman       Image: Sprachen       Größe:       16 |

### Here with Windows fonts, other for Mac, Linux, BSD

| chriftarten                | <u>×</u>                                                                           |
|----------------------------|------------------------------------------------------------------------------------|
| – <u>S</u> chriftarten fü  | ir: Lateinisch                                                                     |
| Proportional:              | Serif Größe 16 💌                                                                   |
| S <u>e</u> rif:            | Times New Roman                                                                    |
| S <u>a</u> ns Serif:       | Arial                                                                              |
| Feste Breite:              | Courier New Größe 13 -                                                             |
|                            | Minimale Schriftgröße: Keine 💌                                                     |
| Seiten <u>d</u> as         | Verwenden von eigenen statt der oben gewählten Schriftarten erlauben               |
| Zeichenkodieru             | ing für veralteten Inhalt                                                          |
| Diese Zeichenk<br>angeben. | codierung wird für veraltete Inhalte verwendet, welche ihre Zeichenkodierung nicht |
| Zu verwenden               | de Zeichenkodierung: Standard für derzeitige Sprache                               |
|                            | OK Abbrechen <u>H</u> ilfe                                                         |

## Set language to en-us, en (most widespread, smaller fingerprint)

| Einstellu     | ngen    |                        |              |                            |             |               |        |                    | ×       |
|---------------|---------|------------------------|--------------|----------------------------|-------------|---------------|--------|--------------------|---------|
|               |         |                        | <u>م</u>     |                            | 90          |               | O      | ġ.                 |         |
| Allger        | nein    | Tabs                   | Inhalt       | Anwendungen                | Datenschutz | Sicherheit    | Sync   | Erweitert          |         |
|               |         | Fenster bl<br>& Farben | ockieren     |                            |             |               |        | <u>A</u> usnahmen. |         |
| <u>S</u> tand | lard-Sc | hriftart:              | Times Nev    | w Roman                    |             | ▼ <u>G</u> rö | ße: 16 | ▼ Erweitert        | ·     - |
|               |         |                        |              |                            |             |               |        | <u>F</u> arben     |         |
| Sprac         | hen —   |                        |              |                            |             |               |        |                    |         |
| Bevor         | zugte S | prachen                | für die Dars | stellung von <u>W</u> ebsi | ites wählen |               |        | <u>W</u> ählen     |         |

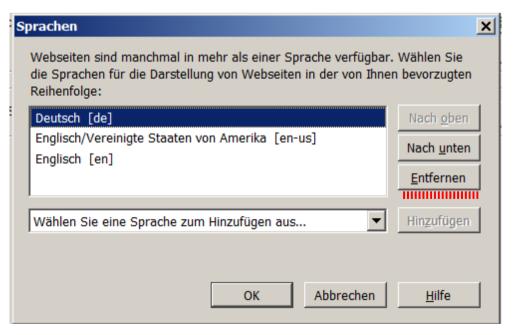

### External applications: Always ask (less data broadcastet, smaller fingerprint, better security)

| Einstellungen |            |                  |                     |             |                 |            |               | ×    |
|---------------|------------|------------------|---------------------|-------------|-----------------|------------|---------------|------|
| Allgemein     | Tabs       | <b>国际</b> Inhalt | Anwendungen         | Datenschutz | Sicherheit      | Sync Sync  | Erweitert     |      |
|               |            |                  |                     | 1           |                 |            |               |      |
| Suchen        |            |                  |                     |             |                 |            |               | ٩    |
| Dateityp      |            |                  |                     | Aktion      |                 |            |               |      |
| 📸 Adobe A     | crobat For | ms-Dokume        | ent (application/vr | n 👎 Jedes I | Mal nachfrage   | n          |               |      |
| The Adobe A   | crobat For | ms-Dokume        | ent (application/vr | n 👎 Jedes I | Mal nachfrage   | n          |               |      |
| 📸 Adobe A     | crobat XMI | -Datenpak        | etdatei             | 🖓 Jedes I   | Mal nachfrage   | n          |               |      |
| 🥾 irc         |            |                  |                     | 🖓 Jedes I   | Mal nachfrage   | n          |               |      |
| 🧶 ircs        |            |                  |                     | 👎 Jedes I   | Mal nachfrage   | n          |               |      |
| 🧶 mailto      |            |                  |                     | Micros      | oft Outlook vei | rwenden (: | Standard)     |      |
| Nodcast       |            |                  |                     | 🟸 Vorsch    | au in Firefox   |            |               |      |
| 🔧 Portable    | Document   | Format (P        | DF)                 | 👎 Jedes     | Mal nachfrage   | n          |               | -    |
| Video-Po      | dcast      |                  |                     | 🖓 Vorsch    | au in Firefox   |            |               |      |
| Web-Fee       | ed         |                  |                     |             | 1al nachfrager  |            |               |      |
| al webcal     |            |                  |                     | 💷 Datei s   | peichern        |            |               | Jede |
|               |            |                  |                     | 🔀 Adobe     | Acrobat verw    | enden (Sta | andard)       | Jeac |
|               |            |                  |                     | _           | Acrobat (in Fir | •          | venden        |      |
|               |            |                  |                     | Andere      | Anwendung       |            |               |      |
|               |            |                  |                     |             |                 |            |               |      |
|               |            |                  |                     |             |                 |            |               |      |
|               |            |                  |                     |             |                 |            |               |      |
|               |            |                  |                     |             |                 |            |               |      |
|               |            |                  |                     |             | ОК              | Abbrech    | en <u>H</u> i | lfe  |

#### Send Do-not-track header

#### Change settings for local storage

| E | instellungen         |                       |                  |                               |                   |                |            |                  | × |
|---|----------------------|-----------------------|------------------|-------------------------------|-------------------|----------------|------------|------------------|---|
|   | Allgemein            | Tabs                  | <b>国际</b> Inhalt | Anwendungen                   | Datenschutz       | Sicherheit     | Sync       | Erweitert        |   |
| - | ragement             | 1000                  | Innuic           | I                             |                   |                | Sync       | Liwellert        |   |
|   | Verfolgung           | von Nutzera           | ktivitäten -     |                               |                   |                |            |                  |   |
|   | Website              | s mitteile <u>n</u> , | meine Ak         | tivitäten nicht zu v          | refolgen          |                |            |                  |   |
|   | O Website            | s mitteilen,          | meine Ak         | ti <u>v</u> itäten zu verfolg | jen               |                |            |                  |   |
|   | O Website            | s keine Prä           | iferenz übe      | er die Verfolgung <u>i</u>    | meiner Aktivitäte | en mitteilen   |            |                  |   |
|   | Weitere Info         | ormationen            |                  |                               |                   |                |            |                  |   |
|   | Chronik              |                       |                  |                               |                   |                |            |                  |   |
|   | Firefox wird         | laina Chron           | siles and a      |                               |                   |                |            |                  |   |
|   | Firefox wird         | eine Chror            |                  | -                             |                   |                | ]          |                  |   |
|   |                      |                       | anle             | gen<br>nals anlegen           |                   |                |            |                  |   |
|   |                      |                       |                  | ı benutzerdefinier            | tan Finstallunga  | n anlegen      |            |                  |   |
|   |                      |                       |                  | , Downloads, For              |                   |                | begriffe u | nd Cookies       |   |
|   | speiche              | ern.                  |                  |                               |                   |                |            |                  |   |
|   | Sie kör              | inen auch d           | lie kürzlich     | angelegte Chroni              | k oder einzelne   | Cookies lösche | en.        |                  |   |
|   | Sie koi              |                       |                  | angelegte en en               |                   | 0001100 100011 |            |                  |   |
|   |                      |                       |                  |                               |                   |                |            |                  |   |
|   |                      |                       |                  |                               |                   |                |            |                  |   |
|   | <br>⊢ Adressleiste   |                       |                  |                               |                   |                |            |                  |   |
|   | In der Adres         | ssleiste F            | inträge aus      | s Chronik und Lese            | ezeichen 🔻        | vorschlagen    |            |                  |   |
|   | In <u>a</u> er nare. |                       | intrage du       | S Chronik and Eco             |                   | vorbenlagen    |            |                  |   |
|   |                      |                       |                  |                               |                   |                |            |                  |   |
|   |                      |                       |                  |                               |                   |                |            |                  |   |
|   |                      |                       |                  |                               |                   | ОК             | Abbrech    | en <u>H</u> ilfe | e |

#### Block 3rd party cookies Automatic deletion of locally stored markers

| Einstellungen                                                                                                    |
|----------------------------------------------------------------------------------------------------|
|                                                                                                    |
| Allgemein Tabs Inhalt Anwendungen Datenschutz Sicherheit Sync Erweitert                                                                                                    |
| Allgemein       Tabs       Inhalt       Anwendungen       Datenschutz       Sicherheit       Sync       Erweitert         Verfolgung von Nutzeraktivitäten                                                                                                    |
| <ul> <li>Immer den privaten Modus verwenden</li> <li>Besuchte Seiten und Download-Chronik speichern</li> </ul>                                                                                                    |
| <ul> <li>Eingegebene Suchbegriffe und Formulardaten speichern</li> </ul>                                                                                                    |
| ✓     Cookies akzeptieren                                                                                                    |
| Cookies von Drittanbietern akzeptieren:       Nie         Behalten, bis:       sie nicht mehr gültig sind       Cookies anzeigen         Die Chronik löschen, wenn Firefox geschlossen wird       Einstellungen         Adressleiste       Image: Cookies anzeigen |
| In <u>d</u> er Adressleiste Einträge aus Chronik und Lesezeichen 💌 vorschlagen                                                                                                    |
|                                                                                                    |
| OK Abbrechen <u>H</u> ilfe                                                                                                    |

### Stop sending you entries in the address bar to search engines

|                                                                                                    |                                                                                                    |                                                                                                    |                                                                                                    |                                                                                                    |                                                                                                    |                                                                                                    | ×                                                                                                    |
|----------------------------------------------------------------------------------------------------|----------------------------------------------------------------------------------------------------|----------------------------------------------------------------------------------------------------|----------------------------------------------------------------------------------------------------|----------------------------------------------------------------------------------------------------|----------------------------------------------------------------------------------------------------|----------------------------------------------------------------------------------------------------|----------------------------------------------------------------------------------------------------|
| Tabs                                                                                                    | 」<br>Inhalt                                                                                                    | Anwendungen                                                                                                    | Datenschutz                                                                                                    | Sicherheit                                                                                                    | Sync                                                                                                    | Erweitert                                                                                                    |                                                                                                    |
| Datenübern<br>Ifen<br>eren von To<br>e bereits be<br>en, wenn V<br>natischen B<br>en Bildlauf a<br>warebeschle | nittlung N<br>ext mit der<br>im Eintippe<br>Vebseiten v<br>ildlauf aktiv<br>aktivieren<br>eunigung <u>v</u> e                | etzwerk Update<br>Tastatur zulasser<br>n starten<br>ersuchen umzulei<br>ieren                                                                                                    | Zertifikate                                                                                                    |                                                                                                    |                                                                                                    |                                                                                                    |                                                                                                    |
|                                                                                                    |                                                                                                    |                                                                                                    |                                                                                                    |                                                                                                    | Abbrech                                                                                                    | on 1                                                                                                    | lilfe                                                                                                    |
|                                                                                                    | Tabs<br>Tabs<br>Datenüberr<br>Ifen<br>eren von Tr<br>e bereits be<br>en, wenn V<br>natischen B<br>en Bildlauf<br>varebeschle | Tabs Inhalt<br>Tabs Inhalt<br>Datenübermittlung N<br>Ifen<br>eren von Text mit der<br>e bereits beim Eintippe<br>en, wenn Webseiten v<br>natischen Bildlauf aktiv<br>en Bildlauf aktivieren<br>varebeschleunigung ve | Tabs       Inhalt       Anwendungen         Datenübermittlung       Netzwerk       Update         Ifen       Inhalt       Update         eren von Text mit der Tastatur zulasser       Image: Statum zulasser         e bereits beim Eintippen starten       Image: Statum zulasser         en, wenn Webseiten versuchen umzulei       Image: Statum zulasser         inatischen Bildlauf aktivieren       Image: Statum zulasser         en Bildlauf aktivieren       Image: Statum zulasser         warebeschleunigung verwenden, wenn versuchen       Image: Statum zulasser | Tabs       Inhalt       Anwendungen       Datenschutz         Datenübermittlung       Netzwerk       Update       Zertifikate         Ifen       eren von Text mit der Tastatur zulassen       e bereits beim Eintippen starten         en, wenn Webseiten versuchen umzuleiten oder neuzular | Tabs       Inhalt       Anwendungen       Datenschutz       Sicherheit         Datenübermittlung       Netzwerk       Update       Zertifikate       Sicherheit         Ifen       eren von Text mit der Tastatur zulassen       e       Sicherheit         e bereits beim Eintippen starten       en, wenn Webseiten versuchen umzuleiten oder neuzuladen       Sicherheit         natischen Bildlauf aktivieren       en Bildlauf aktivieren       Sicherheit         en Bildlauf aktivieren       Sicherheit       Sicherheit | Tabs       Inhalt       Anwendungen       Datenschutz       Sicherheit       Sync         Datenübermittlung       Netzwerk       Update       Zertifikate | Tabs       Inhalt       Anwendungen       Datenschutz       Sicherheit       Sync       Eweitert         Datenübermittlung       Netzwerk       Update       Zertifikate       Image: Sicherheit       Sync       Eweitert         Datenübermittlung       Netzwerk       Update       Zertifikate       Image: Sicherheit       Sync       Eweitert         Datenübermittlung       Netzwerk       Update       Zertifikate       Image: Sicherheit       Sync       Eweitert         Ifen       eren von Text mit der Tastatur zulassen       espreits beim Eintippen starten       Image: Sicherheit       Image: Sicherheit       Image: Sicher |

#### Set cache disk to 0 MB (less tracking pixels)

| Einstellungen                                                                         | ×                      |
|---------------------------------------------------------------------------------------|------------------------|
|                                                                                       | žÕj:                   |
| Allgemein Tabs Inhalt Anwendungen Datenschutz Sicherheit Sync                         | Erweitert              |
| Allgemein Datenübermittlung Netzwerk Update Zertifikate                               |                        |
|                                                                                       | 1                      |
| Verbindung                                                                            |                        |
| Festlegen, wie sich Firefox mit dem Internet verbindet                                | Ei <u>n</u> stellungen |
| Zwischengespeicherte Webinhalte                                                       |                        |
| Ihr Webseiten-Cache belegt derzeit 17,0 KB Festplatten-Speicherplatz                  | <u>]</u> etzt leeren   |
| Automatisches Cache- <u>M</u> anagement ausschalten                                   |                        |
| Cache auf 0 MB Speicherplatz limitieren                                               |                        |
| ⊂ Offline-Webinhalte und -Benutzerdaten                                               |                        |
| Ihr Anwendungs-Cache belegt derzeit 0 Bytes Festplatten-Speicherplatz                 | Jetzt leeren           |
| Nachfragen, <u>w</u> enn Websites Daten für die Verwendung im Offline-Modus speichern |                        |
| möchten.                                                                              | <u>A</u> usnahmen      |
| Folgende Websites dürfen Daten für die Verwendung im Offline-Modus speichern:         | _                      |
|                                                                                       |                        |
|                                                                                       |                        |
|                                                                                       | Entfernen              |
|                                                                                       |                        |
|                                                                                       |                        |
|                                                                                       |                        |
|                                                                                       | 1                      |
| OK Abbreck                                                                            | nen <u>H</u> ilfe      |

### Disable automatic update of search engines (Google won't come back ...)

| Einstellungen    |              |                  |                     |                     |            |         |               | X   |
|------------------|--------------|------------------|---------------------|---------------------|------------|---------|---------------|-----|
| Allgemein        | Tabs         | <b>国际</b> Inhalt | Anwendungen         | Datenschutz         | Sicherheit | Sync    | Erweitert     |     |
| -                |              |                  | tzwerk Update       |                     |            |         |               |     |
| Firefox-Up       |              | J                | minim               | II <sup>1</sup>     |            |         |               |     |
|                  |              | icch inctalli    | ron (omnfahlan      | : erhöhte Sicherh   | unit)      |         |               |     |
|                  |              |                  | in Add-on deakt     |                     | ieit)      |         |               |     |
|                  |              |                  | vor der Installatio |                     |            |         |               |     |
|                  |              |                  |                     | : Sicherheitsrisiko | -1         |         |               |     |
|                  |              |                  | nicht empronien:    | : Sichemeitsnsiko   | 1)         |         |               |     |
| Update- <u>C</u> | hronik anz   | eigen            |                     |                     |            |         |               |     |
| Automatis        | ch aktualisi | eren:            |                     |                     |            |         |               |     |
| Suchn            | naschinen    |                  |                     |                     |            |         |               |     |
| 4000000          |              |                  |                     |                     |            |         |               |     |
|                  |              |                  |                     |                     |            |         |               |     |
|                  |              |                  |                     |                     |            |         |               |     |
|                  |              |                  |                     |                     |            |         |               |     |
|                  |              |                  |                     |                     |            |         |               |     |
|                  |              |                  |                     |                     |            |         |               |     |
|                  |              |                  |                     |                     |            |         |               |     |
|                  |              |                  |                     |                     |            |         |               |     |
|                  |              |                  |                     |                     |            |         |               |     |
|                  |              |                  |                     |                     |            |         |               |     |
|                  |              |                  |                     |                     | ОК         | Abbrech | en <u>H</u> i | lfe |

Set necessary plugins to always ask (e.g. Flash Player, PDF reader), disable the rest. Drastically reduces the amount of broadcastet data and the fingerprint. Improves the security, deactivates exploitable plugins.

| n | Extras        | <u>H</u> ilfe       |                 |   | - |
|---|---------------|---------------------|-----------------|---|---|
|   |               | -                   | Strg+J          |   |   |
|   | A <u>d</u> d- | ons                 | Strg+Umschalt+A |   |   |
|   | шүрү          | ļ                   |                 | 0 |   |
|   | Sync          | einrich             | ten             | Ľ |   |
|   |               | -Entwic<br>eninforr | kler •          |   | 1 |
|   | <u>E</u> inst | ellunge             | n               |   |   |

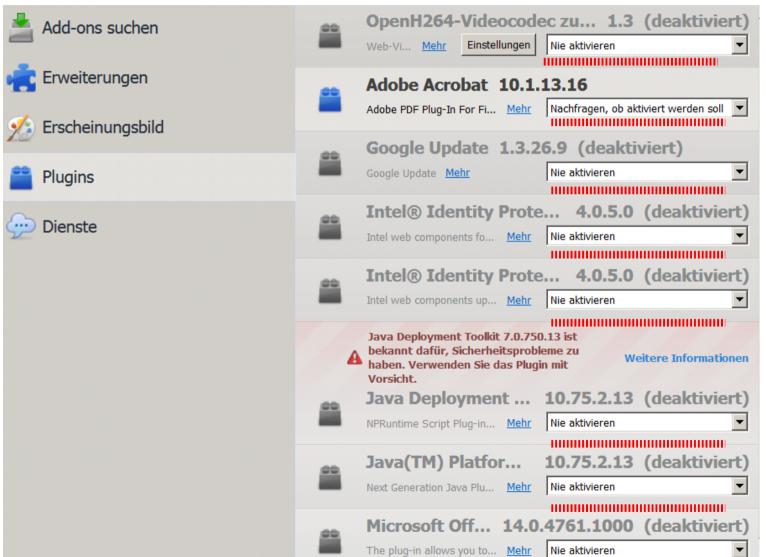

#### Measures in about:config

| about:config ×       | +                                                                                                    |
|----------------------|----------------------------------------------------------------------------------------------------|
| Firefox about:config | V C DuckGo P                                                                                                    |
|                      | Hier endet möglicherweise die Gewährleistung!<br>Änderungen der Standardwerte dieser erweiterten Einstellungen können gefährlich für Stabilität, Sicherheit<br>und Geschwindigkeit dieser Anwendung sein. Sie sollten nur fortfahren, wenn Sie genau wissen, was Sie<br>tun.<br>Diese Meldung beim nächsten Mal anzeigen<br>Ich werde vorsichtig sein, versprochen! |

#### In case of Firefox/Iceweasel on Debian:

#### Set user agent to standard version of *actual release*

Mozilla/5.0 (X11; Linux i686; rv:37.0) Gecko/20100101 Firefox/37.0 or for x64 to Mozilla/5.0 (X11; Linux x86\_64; rv:37.0) Gecko/20100101 Firefox/37.0

#### Much more widespread than

Mozilla/5.0 (X11; Linux i686; rv:37.0) Gecko/20100101 Firefox/37.0 Iceweasel/37.0.1

--> Leave small user group, enter bigger user group.

Right mouse click in about:config, new string

general.useragent.override

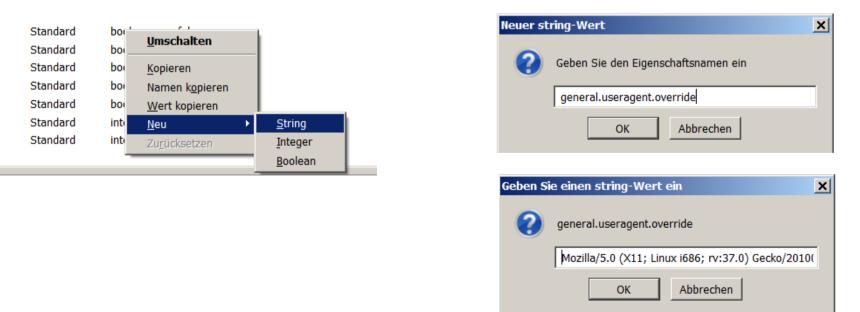

#### Stop telling, from which site you come

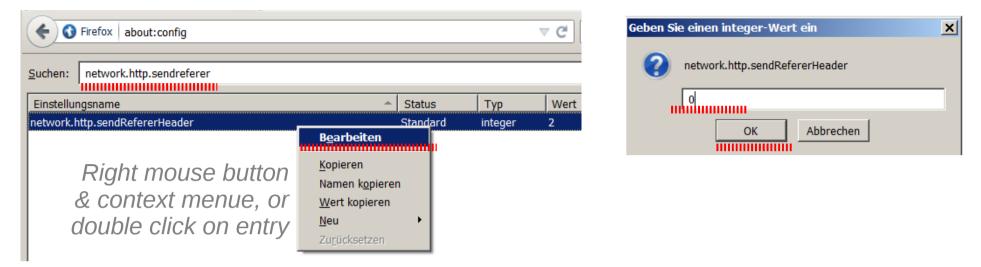

Stop telling public IP beside proxy via JS and WebRTC
media.peerconnection.enabled = false
Stop telling your location
geo.enabled = false
Stop pre-loading of linked sites (via http)
network.dns.disablePrefetch = true
network.prefetch-next = false

### AddOns

#### - Prefer encrypted version of sites

Surveillants at net hubs only see, **that** you connect to https://site1.eu, not **what** you do there

#### HTTPS everywhere

- Block 3rd party JS e. g. JS from tracker.com on site1.eu
   => mainly fingerprinters
   NoScript (setup next slide)
- Apply preconfigured filter lists for 3rd party tracking domains (blacklisting)

block at site1.eu connection to google.com, facebook.com, tracker1.de, tracker2.at, ...

uBlock (default filter lists, more available)

#### Setup NoScript

### Allow JS from 1st and 2nd party

| 8           | ≡          |                  |               | =         |       |   |
|-------------|------------|------------------|---------------|-----------|-------|---|
| S abo       | out:newta  | ab temporär erlä | auben         |           |       |   |
| Sab         | out:new    | tab erlauben     |               |           |       |   |
| 🗐 Nic       | ht vertra  | uenswürdig       |               |           |       | • |
| Sg Tel      | mporär a   | lle Beschränkun  | gen für diese | Seite auf | heben |   |
| SAlle       | e Beschrä  | inkungen für die | se Seite aufh | eben      |       |   |
| Skr         | ipte allge | emein erlauben ( | (nicht empfol | nlen)     |       |   |
| <u>E</u> in | stellunge  | n                |               |           |       |   |
| Übe         | er NoScri  | pt 2.6.91        |               |           |       |   |

#### (site1.eu, prefix/site1.eu, site1.eu/subsite1, ...)

| 🕙 NoScript - Einstellungen                                                                                                    | _ 🗆 X  |
|----------------------------------------------------------------------------------------------------|--------|
| Allgemein Positivliste Eingebettete Objekte Aussehen Benachrichtigungen Erweitert                                                                                               |        |
| <ul> <li>Jeweils aktuelle Top-Level-Site temporär erlauben</li> <li>Vollständige Adressen (http://www.noscript.net)</li> <li>Vollständige Domains (www.noscript.net)</li> </ul> |        |
| Second-Level-Domains (noscript.net)                                                                                                    |        |
| Berechtigungen-Menü öffnen beim Überfahren des NoScript-Symbols mit dem Mauszeiger                                                                                              |        |
| Berechtigungen für aktuelle Top-Level-Site mit Links-Klick auf die Symbolleisten-Schaltfläche umschalten     (ctrl+shift+BACK SLASH)                                            |        |
| C Vollständige Adressen (http://www.noscript.net)                                                                                                    |        |
| C Vollständige Domains (www.noscript.net)                                                                                                    |        |
| Second-Level-Domains (noscript.net)                                                                                                    |        |
| Petroffene Seiten beim Ändern der Berechtigungen automatisch neu laden                                                                                                    |        |
| Reload the current tab only                                                                                                    |        |
| Spenden Importieren Exportieren Zurücksetzen OK Abb                                                                                                    | rechen |

# Delete 3rd party JS fingerprinters, who bought their place on the NoScript whitelist

| NoScript - Einstellungen                                                                                                    | _ 🗆 🗙       |  |  |  |  |  |  |
|----------------------------------------------------------------------------------------------------|-------------|--|--|--|--|--|--|
| Allgemein Positivliste Eingebettete Objekte Aussehen Benachrichtigungen Erweitert                                                                                                    |             |  |  |  |  |  |  |
| Sie können festlegen, welchen Websites Sie das Ausführen von Skripten erlauben möchten. Geben Sie bitte die exakte<br>Adresse oder die Domain der Website ein (z.B. "http://www.site.com" oder "site.com"), für die Sie dies zulassen möchten,<br>und klicken Sie dann auf "Erlauben". |             |  |  |  |  |  |  |
| Adresse der Website:                                                                                                    |             |  |  |  |  |  |  |
|                                                                                                    | Erlauben    |  |  |  |  |  |  |
| google.com                                                                                                    |             |  |  |  |  |  |  |
| googleapis.com                                                                                                    |             |  |  |  |  |  |  |
| googlevideo.com<br>gstatic.com                                                                                                    |             |  |  |  |  |  |  |
| hotmail.com                                                                                                    |             |  |  |  |  |  |  |
| informaction.com                                                                                                    |             |  |  |  |  |  |  |
| live.com                                                                                                    |             |  |  |  |  |  |  |
| live.net                                                                                                    |             |  |  |  |  |  |  |
| maone.net                                                                                                    |             |  |  |  |  |  |  |
| mootools.net                                                                                                    |             |  |  |  |  |  |  |
| mozilla.net                                                                                                    |             |  |  |  |  |  |  |
| Ausgewählte Websites entfernen       Imporäre Berechtigungen aufheben       Importieren         Skripte allgemein erlauben (nicht empfohlen)       Importieren                                                                                                    | Exportieren |  |  |  |  |  |  |
| <u>S</u> penden Importieren Exportieren <u>Z</u> urücksetzen OK                                                                                                    | Abbrechen   |  |  |  |  |  |  |

# Block iframes and WebGL, apply also to manually whitelisted sites.

| 🕘 NoScript      | - Einstellun                                                             | gen                                                            |                                    |                         |                   |    | _ 🗆 X     |
|-----------------|--------------------------------------------------------------------------|----------------------------------------------------------------|------------------------------------|-------------------------|-------------------|----|-----------|
| Allgemein       | Positivliste                                                             | Eingebettete Objekte                                           | Aussehen                           | Benachrichtigungen      | Erweitert         |    |           |
| Diese Ein       | stellungen we                                                            | inkungen für nicht vo<br>erden erst bei neuen oc               |                                    | 2                       | n wirksam         |    |           |
| Adob            | <sup>™</sup> verbieten<br>e® Flash® v<br>osoft® Silverl<br>re Plugins ve | erbieten I♥<br>ight™ verbieten □                               | <iframe> v<br/><frame/> v</iframe> |                         | fant face verbiet |    |           |
| 🗹 Dies          | e Einschränl                                                             | kungen auch auf ver<br>als nicht vertrauenswür                 | trauenswü                          | rdige Websites anw      |                   | en |           |
| Platz           | haltersymbol                                                             | hriften mittels WebGL v<br>anzeigen<br>anzeigen für Objekte vo |                                    | ortrauona wiirdia oinaa | uctuftan Sitas    |    |           |
| Bestä           | itigungsmeldu                                                            | ung anzeigen, bevor eir<br>en Elementen freigeber              | i Objekt tem                       |                         | stuiten sites     |    |           |
|                 |                                                                          |                                                                |                                    |                         | 1                 | 1  |           |
| <u>S</u> pender | 1                                                                        | Importieren                                                    | Exportiere                         | en <u>Z</u> urücksetzen | ]                 | ОК | Abbrechen |

#### Now we have got:

- Only search engines, who promise data protection
- No activation of plugins w/o confirmation
- Blocking of all 3rd party cookies
- Storage of cache markers only in RAM
- Deletion of locally stored markers at end of session
- Blocking of 3rd party cache elements (depending on <u>timeliness</u> of filter blacklists)
- Reduced data output to fingerprinters
- Blocking of 3rd party fingerprinters
- (+) Acceptable user comfort!
- (-) External password manager neededSometimes 3rd party JS is necessaryVery seldom: Necessity of 3rd party cookies

DO! NOT! TRACK! Hardcore (setting DNT4)

Masochist setting :-)

- Like before
- Block all cookies
- Block all Javascript
- Turn all plugins off
- Set user agent to v31, the actual ESR (bigger user group)
- Request Policy Contd. instead of uBlock
- Deactivate Request Policie's automatic whitelists
- Block all 3rd party requests by default.
- Stepwise activation of 3rd party requests, cookies and Javascript (manual whitelisting)

#### Setup Request policy

| 🚺 🕶 DuckDuckGo                 |                                                                                                    |  |  |  |  |  |  |
|--------------------------------|----------------------------------------------------------------------------------------------------|--|--|--|--|--|--|
| Fill                           | 0<br>Disebbe blocking – Usia – Einstellungen – Manage Deliging – Auforgenehensile                                      |  |  |  |  |  |  |
| VT Homepage                    | Disable blocking Help <u>Einstellungen</u> Manage Policies Anfragenchronik                                             |  |  |  |  |  |  |
|                                |                                                                                                    |  |  |  |  |  |  |
| Chrome://requestpolicy/content | s/settings/defaultpolicy.html 🗸 C DuckDuckGo 🔎 🛠 🖻 🖡 🎓 🥯 S                                                             |  |  |  |  |  |  |
| RequestPolicy Default Policy   |                                                                                                    |  |  |  |  |  |  |
| Einstellungen                  | When you don't have any "allow" or "block" rules that match a request, this is what RequestPolicy will do. Learn more. |  |  |  |  |  |  |
| Manage Policies                | • Allow requests by default.                                                                                           |  |  |  |  |  |  |
| Help                           | Block requests by default. (For advanced users. Breaks many websites.)                                                 |  |  |  |  |  |  |
| About                          | Allow requests to the same domain (www.example.com -> static.example.com).                                             |  |  |  |  |  |  |
|                                | Changing your default rule means different subscriptions are available. Manage subscriptions.                          |  |  |  |  |  |  |
| Your Policy                    |                                                                                                    |  |  |  |  |  |  |
| Default Policy                 |                                                                                                    |  |  |  |  |  |  |
| Subscriptions                  |                                                                                                    |  |  |  |  |  |  |

| Chrome://requestpolicy/content                 | /settings/subscriptions.html |            | ▼ C DuckDuckGo                                                                                          | م             | ☆       | Ê        | +       | <b>^</b> | 9     | S         |
|------------------------------------------------|------------------------------|------------|----------------------------------------------------------------------------------------------------|---------------|---------|----------|---------|----------|-------|-----------|
| RequestPolicy                                  | Subscriptio                  | n Policies |                                                                                                    |               |         |          |         |          |       |           |
| Einstellungen<br>Manage Policies               |                              |            | intained by us with help from t<br>ng requests that impact your pri                                     |               | y. Thes | e rules  | are upd | lated a  | utoma | tically a |
| Help<br>About                                  | Usability                    | Allow red  | stinations that belong to the sam<br>quests that are needed for websi<br>quests for embedded content su | tes to work p | roperly | ,        | n webpa | age      |       |           |
| Your Policy<br>Default Policy<br>Subscriptions | Browser                      | 11111      | quests related to Mozilla and Fi<br>quests that are needed for other                                    |               |         | properly | Ÿ       |          |       |           |

#### Manual activation of requests

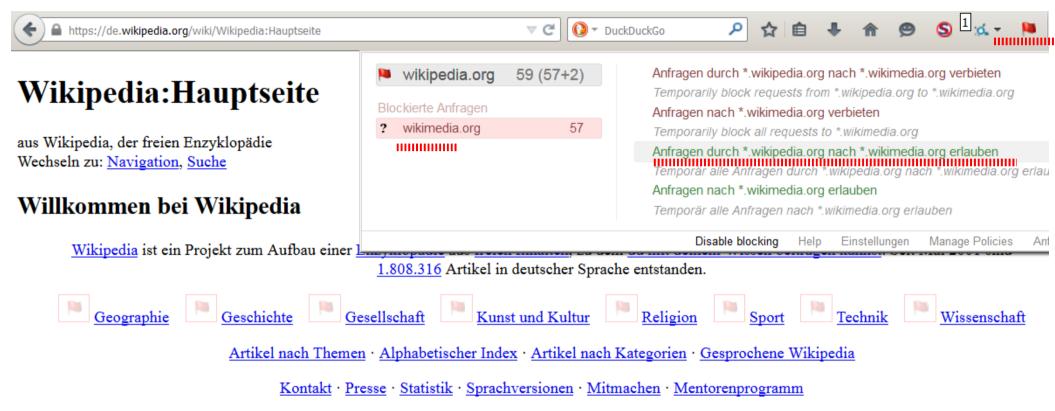

#### Artikel des Tages

#### In den Nachrichten

#### Der Völkermord an den Armeniern geschah während Oskar Gröning • Calbuco • Libor-Skandal

des Ersten Weltkrieges unter Verantwortung der jungtürkischen, von der Organisation Komitee für Einheit und Fortschritt gebildeten Regierung des Osmanischen Reichs. Einem der ersten systematischen Genozide des
20. Jahrhunderts fielen bei Massakern und Todesmärschen, die im Wesentlichen in den Jahren 1915 und

1916 stattfanden, je nach Schätzung zwischen 300.000 und mehr als 1,5 Millionen Menschen zum Opfer. Die Angaben zu den getöteten Armeniern während der Übergriffe in den beiden vorangegangenen Jahrzehnten variieren zwischen Zehntausenden und Hunderttausenden. Die Ereignisse, die von den Armeniern selbst mit dem Beoriff *Aghet* – "Katastrophe" – bezeichnet werden.  Im Zuge der <u>Operation Eikonal</u> hat der <u>BND</u> (Logo) bis zu 40.000 Ziele, darunter Politiker und Unternehmen in Deutschland und Westeuropa, ausgespäht und die Erkenntnisse an die <u>National</u> <u>Security Agency</u> weitergeleitet.

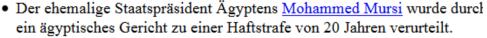

125

• Ein <u>Flüchtlingsboot im Mittelmeer</u> mit mehr als 700 Menschen an Bord kenterte in der Nacht auf den 19. April. Laut dem <u>UNHCR</u> ist dies

#### Now we have got:

- Standard setting like before
- Maximum protection from 3rd party tracking: only necessary 3rd party request are allowed
- Maximum protection from 1st party tracking: cookies and JS (evil fingerprinters!) only active, when allowed
- A big anonymity group: Firefox ESR users w/o JS and w/o cookies
- (+) highest privacy and security, home-grown!(-) a really, really bad user experience

=> Play around. Find you own compromise!